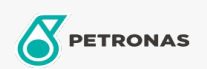

## **Transmission Fluid**

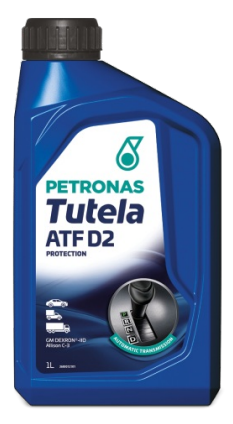

## **PETRONAS Tutela ATF D2**

## Range:

Long description: High-quality Automatic Transmission Fluid delivering long-lasting shifting performance and component durability for automatic transmissions. Suitable for use in conventional automatic transmissions, power steering and hydraulic systems of passenger cars, alongside commercial vehicles and off-highway construction equipment requiring GM DEXRON®-II level of performance

Product data sheet

Industry Specifications: DEXRON® IID Allison C-3

Application(s) - For Consumers pages: Agricultural Equipment, Light-duty Commercial Vehicle (LCV), Passenger car, Construction; Quarry & Mining, Heavy-Duty Vehicle (HD)